## **Methodist Rehabilitation Center**

## **Assistive Technology**

Adaptive Computing Tutorial Dragon Naturally Speaking for Windows Top Ten General Commands

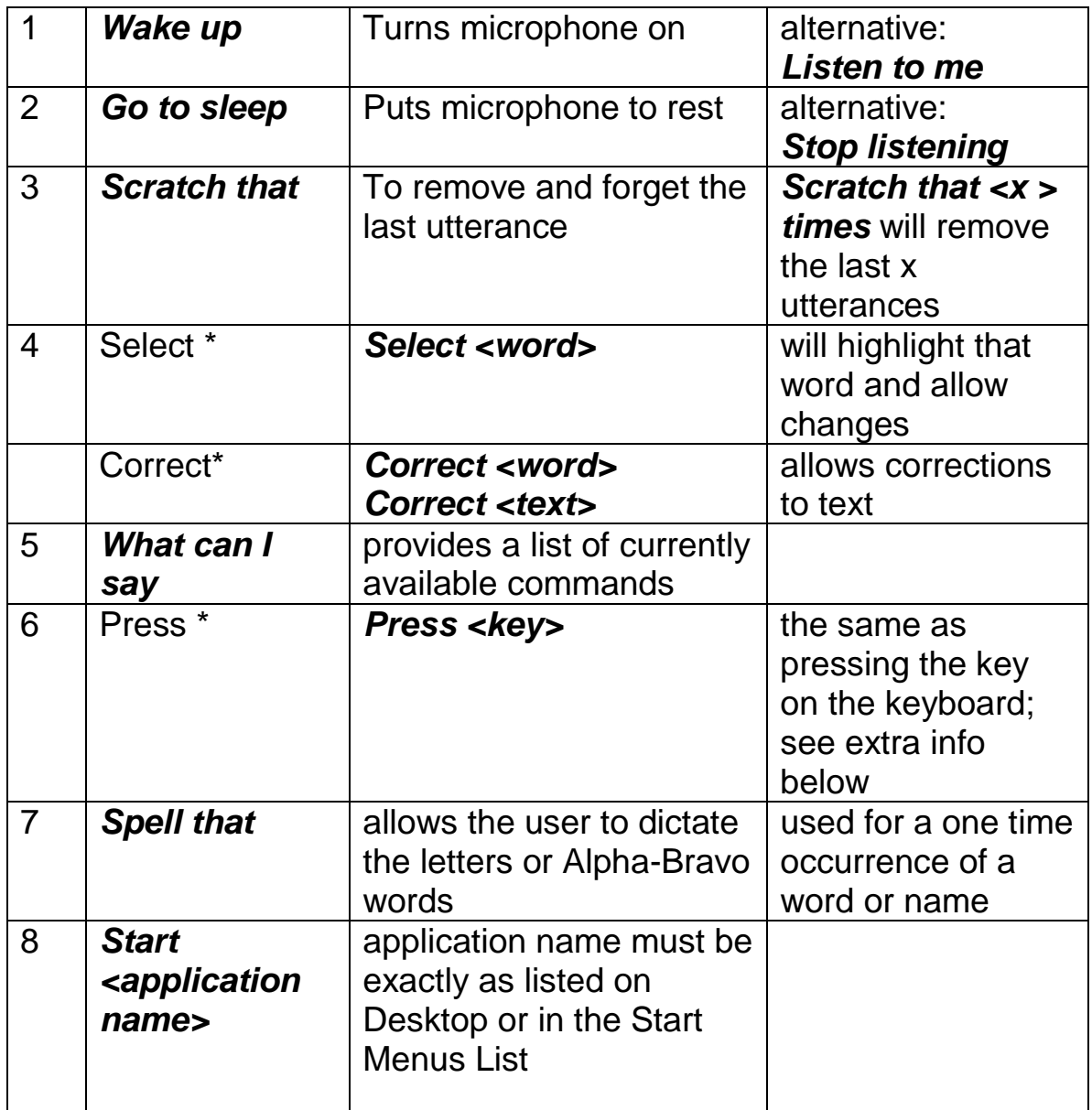

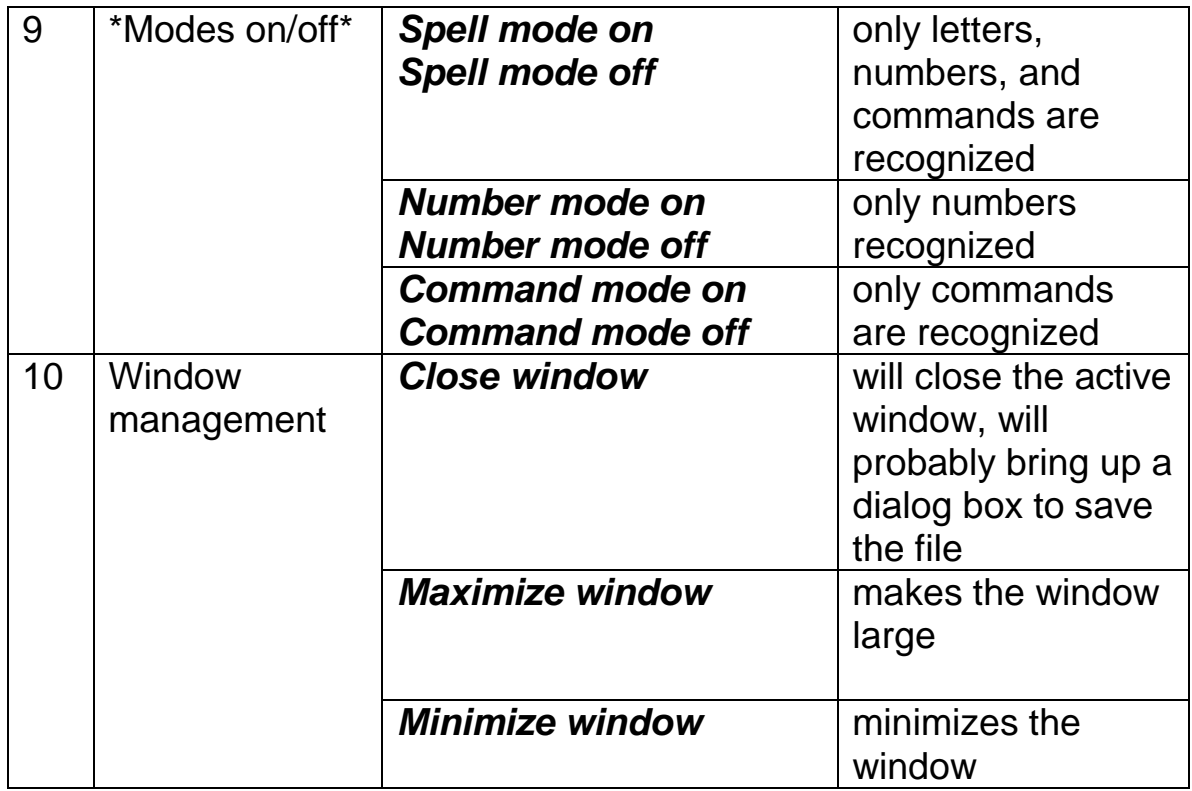

Press Command + Keyboard Key Names

To type a letter use *Press <letter>*  example: *Press t* will type the letter t.

To type a capital letter, use **Press Cap <letter>** example: *Press Cap t* will type the letter T.

To type a number use Press <number> example: *Press 5* will type the number 5

To activate a Function key use Press Function <number> example: *Press Function 1* will activate help

To perform a keyboard shortcut, use Press <modifier key> <key> Modifier key names are: Shift + Shift, CTRL = Control, Alt = Alt

When you're pressing keys, you can press any combination of the modifier keys (SHIFT, CTRL, and ALT) at the same time as another key, such as a letter.

For example, you can say:

**Press Control Z** to undo the last action *Press Alt F* to open the File menu) **Press Shift Tab** to moves backward through dialog box options

Other named keys names may be used with *Press*

Up Arrow Down Arrow Right Arrow Left Arrow Home Key End Key Page Up Page Down Insert Key Delete Key Control Key Shift Key Alt Key Print Screen Scroll Lock Pause Key Num Lock